# **Ausgewählte Pakete und Klassen LATEX-Kurs der Unix-AG**

Thomas Fischer

07. Juli 2008

<span id="page-0-0"></span>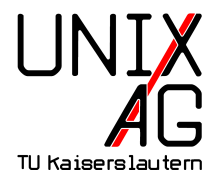

# **Einführung**

- $\triangleright$  LAT<sub>E</sub>X ist leicht erweiterbar mit externen Pakete und Klassen
- ▶ Die meisten Klassen sind bei einer LATEX-Distribution (MikTeX, ProTeXt, teTeX, TeX Live) enthalten
- $\triangleright$  Nachinstallation (falls überhaupt notwendig) abhängig von **Distribution**
- $\triangleright$  Alle Pakete und deren Dokumentation über CTAN verfügbar: <http://www.ctan.org>
- $\blacktriangleright$  Lokaler Mirror:

[ftp://ftp.mpi-sb.mpg.de/pub/tex/mirror/ftp.dante.](ftp://ftp.mpi-sb.mpg.de/pub/tex/mirror/ftp.dante.de/pub/tex/macros/latex2e/contrib) [de/pub/tex/macros/latex2e/contrib](ftp://ftp.mpi-sb.mpg.de/pub/tex/mirror/ftp.dante.de/pub/tex/macros/latex2e/contrib)

# **Akronyme:** acronym **I**

- $\triangleright$  Akronyme definieren (z. B. in Glossar-Abschnitt)
	- 1 \begin { acronym}
	- <sup>2</sup> \ acro { TLA }{ Three Letter Acronym }
	- <sup>3</sup> \end{ acronym }

<span id="page-2-0"></span>**TLA** Three Letter Acronym

- $\blacktriangleright$  Akronym aufrufen
	- 1 \begin { enumerate }
	- $2$  \ item \  $ac$   $\{ TLA \}$
	- $3$  \ item \  $ac$  { TLA }
	- <sup>4</sup> \end{ enumerate }
		- **1.** Three Letter Acronym [\(TLA\)](#page-2-0)
		- **2.** [TLA](#page-2-0)

# **Akronyme:** acronym **II**

```
1 \begin { enumerate }
```

```
2 \ item \ acf { TLA }
```

```
3 \ item \ acs{ TLA }
```

```
4 \item \ acl{ TLA }
```

```
5 \ item \ acsp { TLA }
```

```
6 \end { enumerate }
```

```
7 \ acresetall
```

```
8 \ac{TLA} and more \ac{TLA}
```

```
1. Three Letter Acronym (TLA)
```
**2.** [TLA](#page-2-0)

- **3.** Three Letter Acronym
- **4.** [TLAs](#page-2-0)

Three Letter Acronym [\(TLA\)](#page-2-0) and more [TLA](#page-2-0)

# **Algorithmen:** algorithms **I**

- **BEEX** Setzen von **Pseudo-Code** in LAT<sub>E</sub>X
	- $\rightarrow$  Pakete: algorithms, algorithm2e, algorithmicx
	- 1 \usepackage { algorithmic }
- $\blacktriangleright$  Einfache Anweisungen

```
1 \begin { algorithmic }
2 \ STATE $S \ leftarrow 0$
```
<sup>3</sup> \end{ algorithmic }

```
S \leftarrow 0
```
# **Algorithmen:** algorithms **II**

#### $\blacktriangleright$  If-Then-Else-Block

```
1 \begin { algorithmic }
```

```
2 \IF{$x <0$} \ STATE $x \ leftarrow 0$
```

```
3 \ELSIF {x$ is ungerade} \STATE x$+=$2$
```

```
4 \ ELSE [ andernfalls ] \ STATE $x \ leftarrow x+1$
```

```
5 \ ENDIF
```

```
6 \end{ algorithmic }
```

```
if x < 0 then
  r \leftarrow 0else if x is ungerade then
  x+=2
else {andernfalls}
  x \leftarrow x + 1end if
```
# **Algorithmen:** algorithms **III**

```
Require: n \geq 0Ensure: y = x^ny \leftarrow 1X \leftarrow xN \leftarrow nwhile N \neq 0 do
      if N is even then
          X \leftarrow X \cdot XN \leftarrow \frac{N}{2}else {N is odd}
         y \leftarrow y \cdot XN \leftarrow N - 1end if
   end while
```
# **Quellcode einbinden I**

listings ist ein LATEX-Paket zum Einbindung und Anzeigen von Quellcode von Java, C, Pascal, . . .

```
1 for i := maxint to 0 do
2 begin
3 { do nothing }
4 end ;
```

```
\lstset{language=Pascal}
\begin{lstlisting}
for i:=maxint to 0 do
begin
     { do nothing }
end;
\end{lstlisting}
```
# **Quellcode einbinden II**

- 1 \lstset { language = Pascal, basicstyle = \small, identifierstyle=,
- <sup>2</sup> keywordstyle =\ color { black }\ bfseries \ underbar ,
- <sup>3</sup> commentstyle =\ color { blue } , showstringspaces = false ,
- numbers=left, numberstyle=\tiny, stepnumber=2, numbersep =5 pt }

```
f o r i := maxint to 0 do
```

```
2 begin
```

```
{ do no thing }
```
<sup>4</sup> **end** ;

### **Quellcode einbinden III**

 $\{\$ 1stset\{\language=Pascal, literate={:=}{{ $\$ \gets \}}1 { <=}{{ \$\ leq\$ }}1 { >=}{{ \$\geq\$ }}1 { < >}{{\$\ neq \$ }}1}

if  $(i<=0)$  i := 1; if  $(i>=0)$  i := 0; if  $(i \le 0)$  i := 0;

```
i if (i<0) i \leftarrow 1;
  if (i>0) i \leftarrow 0;
3 if (i\neq 0) i \leftarrow 0;
```
#### **Dateien einbetten:** embedfile

- $\blacktriangleright$  Einbetten von Dateien in PDF-Datei
	- $\triangleright$  Sinnvoll z. B. für .bib-Dateien oder zitierte Arbeiten
	- $\triangleright$  Keine Änderung am sichtbaren Dokument
	- $\rightarrow$  Ähnliches Paket: attachfile
	- 1 \embedfile { graphentheorie. bib}
- ► Verschiedene Optionen

<sup>1</sup> \ embedfile [ mimetype = plain / text , desc ={ Meine Literaturverweise zur Graphentheorie }]{ graphentheorie . bib }

#### **Lebenslauf I**

#### currvita Einfach gehalten, für deutsche Verhältnisse

Lebenslauf

Persönliche Daten

Axel Reichert Beethovenstr. 25 40233 Düsseldorf

Tel.: (02 11) 6 91 24 15

#### E-Mail: axel.reichert@gmx.de europecv Orientiert sich an Vorlage der Europäischen Union

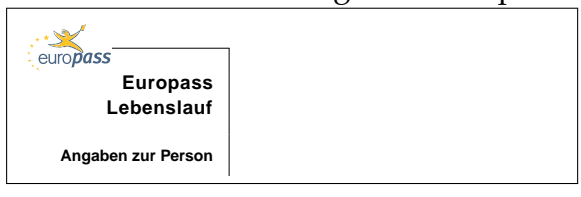

#### **Lebenslauf II**

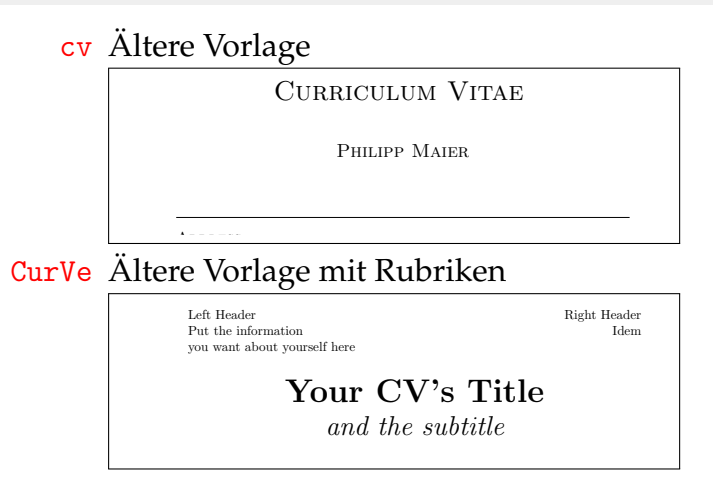

entry.

 $S_{\rm eff}$  is a matrix  $S_{\rm eff}$  and  $S_{\rm eff}$  and  $S_{\rm eff}$  economics,  $S_{\rm eff}$  and  $S_{\rm eff}$ 

#### **Lebenslauf:** europecv **I**

#### $\blacktriangleright$  Grundgerüst

- 1 \documentclass { europecy }
- <sup>2</sup> \ begin { document }
- <sup>3</sup> \ begin { europecv }
- <sup>4</sup> \end{ europecv }
- 5 \end { document }

▶ Optionen für documentclass-Befehle helvetica Helvetica-Schrift benutzen narrow Mit helvetica: Enge Schrift german Auf Deutsch (weitere Sprachen verfügbar) flagCMYK Bunte Europa-Flagge hinter Titel nologo Kein europass-Logo booktabs Spezielles Paket für Tabellen benutzen

# **Lebenslauf:** europecv **II**

#### $\blacktriangleright$  Persönliche Daten

- 1 \ecvname { Turing, Alan Mathison }
- 2 \ecvnationality { British }
- <sup>3</sup> \ ecvdateofbirth { June 23 , 1912}
- <sup>4</sup> \ ecvaddress { Bletchley Park , Bletchley , Milton Keynes, MK3 6EB}
- <sup>5</sup> \ ecvgender { Male }

```
1 \begin {document}
2 \ begin { europecy }
3 \ ecvpersonalinfo
4 \end{ europecy }
5 \end {document }
```
# ${\bf Lebenslauf:}$  europecv  ${\bf III}$

#### $\blacktriangleright$  Sprachen  $\mathbf{F}$

- $\frac{1}{\degree}$ \ecvmothertongue [10pt] { English }
- $_2$  \ecvlanguageheader $\{(*)\}$
- <sup>3</sup> \ ecvlanguage { French }{\ ecvCOne }{\ ecvCTwo }{\ Mother tongue(s) **English** ecvBTwo }{\ ecvCOne }{\ ecvCTwo } Self-assessment **Understanding Speaking Writing**

 $\overline{\phantom{a}}$  and  $\overline{\phantom{a}}$  are description: independent user (B2). In description: in

- 4 \ecvlastlanguage{German}{\ecvATwo}{\ecvATwo}{\ ecvATwo}{\ecvATwo}{\ecvATwo}
- $\frac{1}{2}$   $\sqrt{ecvlanguagefooter\{(*)\}}$

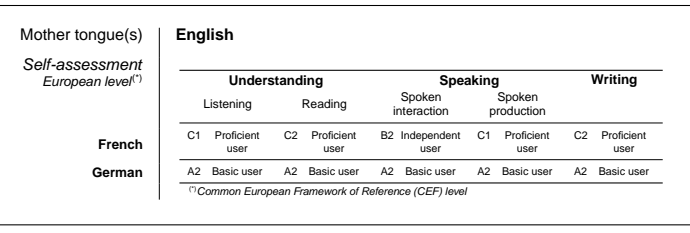

# **Briefe mit LATEX I**

letter Ursprüngliche Brief-Vorlage, für U. S.-Verhältnisse g-brief**,** g-brief2 Einfache Briefe auf deutsch scrlttr2 Brief-Klasse aus KOMA-Script (scrlettr veraltet) dinbrief Brief-Klasse nach DIN 676 und DIN 5008 tfbrief Eigene Briefklasse (<http://www.t-fischer.net/tfbrief/>)

### **Briefe mit LATEX II**

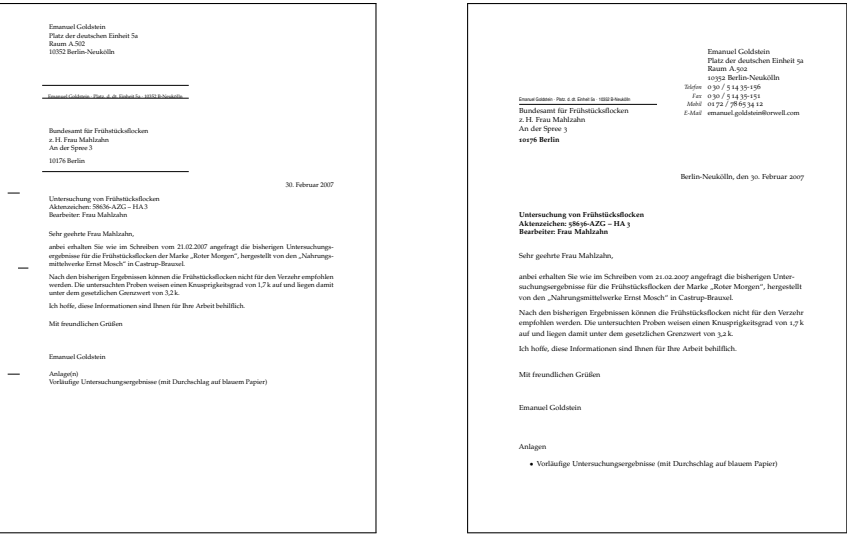

# **Beispiel-Brief mit** dinbrief **I**

```
1 \documentclass [a4paper, 11pt] {dinbrief}
```

```
2 \ usepackage { german }
```

```
3 \usepackage [T1] {fontenc}
```

```
4 \usepackage [utf8] {inputenc}
```

```
5 \ usepackage { mathpazo }
```

```
7 \ begin { document }
```

```
8 \subject { Untersuchung von Fr { "u} hst { "u} cksflocken }
```

```
9 \backaddress { Emanuel Goldstein $ \cdot $ Platz. d. dt.
     Einheit 5a \cdot \cdot \cdot \cdot 10352 B-Neuk {"o}lln}
```

```
10 \signature { Emanuel Goldstein }
```

```
11 \ Datum {30. Februar 2007}
```

```
12 \ address { Emanuel Goldstein \\ Platz der deutschen
    Einheit 5a \hbox{\Omega} \10352 Berlin - Neuk{'o}lln}
```
<sup>13</sup> \ begin { letter }

### **Beispiel-Brief mit** dinbrief **II**

```
14 \{Bundesamt\ f\{''u\}r\ Fr\{''u\}hst\{''u\}ckstlocken\&\&\&\...Frau Mahlzahn \\ An der Spree 3\ par 10176 Berlin }
15 \opening { Sehr geehrte Frau Mahlzahn, }
16 anbei erhalten Sie wie im Schreiben vom 21.02.2007
    angefragt die bisherigen Unter \ - suchungs \ -
    ergebnisse f {" u } r die Fr {" u} hst {" u } cksflocken der
    Marke \glqq{}Roter Morgen\grqq, hergestellt von
    den \ glqq {} Nahrungs \ - mittel \ - werke Ernst Mosch \
    grqq {} in Castrup - Brauxel .
17 \closing {Mit freundlichen Gr {"u} {\ss} en }
18 \encl{Vorl{"a}ufige Untersuchungsergebnisse}
19 \end { letter }
```

```
20 \ end { document }
```
# **Beispiel-Brief mit** tfbrief **I**

```
1 \ documentclass { tfbrief }
```
- 2 \usepackage [utf8x] {inputenc}
- 3 \usepackage [T1] {fontenc}
- 4 \usepackage [ngerman] { babel }
- <sup>6</sup> \ settowidth {\ fromwidth }{ Platz der deutschen Einheit  $5a$

```
8 \ fromname { Emanuel Goldstein }
9 \fromstreet [Platz, d, dt, Einheit 5a] { Platz der
    deutschen Einheit 5a\\Raum A.502}
10 \fromcity [B-Neuk {"o}lln] { Berlin - Neuk {"o}lln}
11 \fromcitycode {10352}
12 \frommobile \{01\, ,72\, ,/\, ,78\, ,65\, ,34\, ,12\}
```
13 \fromphone  $\{0\, \,30\, \,/\,5\, ,14\, \,35-156\}$ 

# **Beispiel-Brief mit** tfbrief **II**

- 14 \fromfax $\{0\, \30\, \}/\,$ , 5\, 14\, 35-151}
- <sup>15</sup> \ fromemail { emanuel . goldstein@orwell . com }
- 16  $\frac{y}{\delta}$  fromcitycc  $\{D\}$
- $17 \frac{\%}{\%}$  from country { Germany }
- <sup>19</sup> \ toname { Bundesamt f {" u } r Fr {" u} hst {" u } cksflocken \\ z  $\ldots$  H. Frau Mahlzahn }
- <sup>20</sup> \ tostreet { An der Spree 3}
- <sup>21</sup> \ tocity { Berlin }
- <sup>22</sup> \ tocitycode {10176}
- 23  $\mathcal{Z} \setminus \mathcal{Z}$  to citycc  $\{D\}$
- 24  $\mathcal{Z}$  to country { Germany }
- <sup>26</sup> \ date {30. Februar 2007}

### **Beispiel-Brief mit** tfbrief **III**

- <sup>27</sup> \ subject { Untersuchung von Fr {" u } hst {" u } cksflocken \\ Aktenzeichen: 58636-AZG -- HA\,3\\Bearbeiter: Frau Mahlzahn }
- <sup>28</sup> \ greeting { Sehr geehrte Frau Mahlzahn ,}
- <sup>29</sup> \ leave { Mit freundlichen Gr {" u }{\ ss} en }
- $30 \frac{\%}{\log 2}$  \ logo { \ includegraphics [height = 1 cm] { mycompany } }

```
32 \ begin { document }
```

```
33 \ begin { letter }
```
<sup>34</sup> anbei erhalten Sie wie im Schreiben vom 21.02.2007 angefragt die bisherigen Unter \ - suchungs \ ergebnisse f {" u } r die Fr {" u} hst {" u } cksflocken der Marke \glqq{}Roter Morgen\grqq, hergestellt von den \glqq{}Nahrungs\-mittel\-werke Ernst Mosch\ grqq {} in Castrup - Brauxel . <sup>35</sup> \ end { letter }

# **Beispiel-Brief mit** tfbrief **IV**

- % if you like to have the attachment closer to the page bottom, enlarge the current page \ enlargethispage {1 cm }
- \ begin { attachment }
- \ item Vorl {" a } ufige Untersuchungsergebnisse
- \ end { attachment }
- \ end { document }

# **Projekt- und Diplomarbeiten I**

- ▶ Für Diplomarbeiten können Standardklassen wie scrartcl oder scrreprt benutzt werden
- ▶ Spezielle Klasse tuk1da bietet mehr Komfort
	- $\blacktriangleright$  Deckblatt
	- $\blacktriangleright$  Titelblatt mit allen relevanten Informationen
	- $\blacktriangleright$  Eidesstattliche Erklärung
	- $\blacktriangleright$  Danksagung
- <sup>I</sup> Verfügbar unter [http://dag.cs.uni-kl.de/people/](http://dag.cs.uni-kl.de/people/fischer/Diplomarbeitsvorlage.zip) [fischer/Diplomarbeitsvorlage.zip](http://dag.cs.uni-kl.de/people/fischer/Diplomarbeitsvorlage.zip)

### **Projekt- und Diplomarbeiten II**

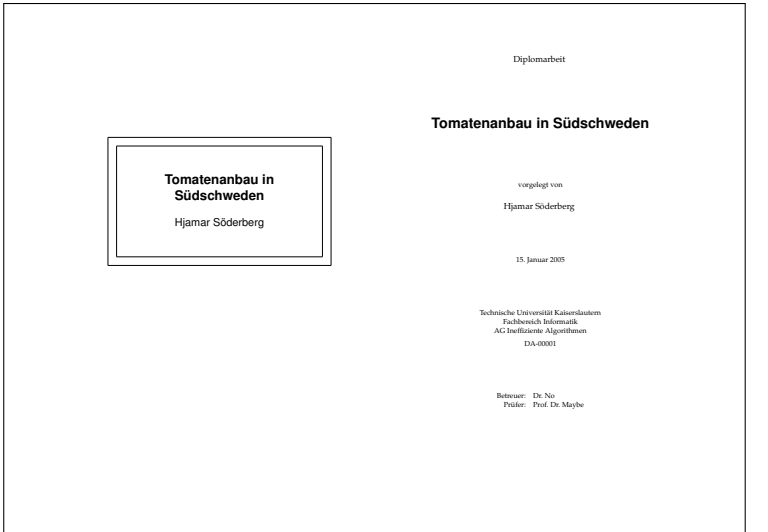

#### **Projekt- und Diplomarbeiten mit** tuklda **I**

```
1 \ date {15.~ Januar 2005}
2 \ subject { Diplomarbeit }
3 \ title { Tomatenanbau in S {" u } dschweden }
4 \ author { Hjamar S {" o } derberg }
5 \ authoremail { wahnsinn@informatik . tu - darmstadt . de }
6 \ authorid { Matr . - Nr . 123456}
7 \ thesisid { DA -00001}
8 \department { Technische Universit { "a} t Kaisers lautern
    \\ Fachbereich Informatik \\ AG Ineffiziente
    Algorithmen }
9 \ supervisortitle { Betreuer :}
10 \secondsupervisortitle {Pr {"u} fer : }
11 \supervisor {Dr. No}
12 \secondsupervisor {Prof. Dr. Maybe}
13 \place {Kaiserslautern}
14 \dedication { Ich danke mir selbst }
```
# **Projekt- und Diplomarbeiten mit** tuklda **II**

- 1 \begin { document }
- \ makecover
- \ maketitle
- \ makedeclaration
- \ makededication
- \ pagenumbering { roman }
- \ setcounter { page }{1}
- \ tableofcontents
- \ listoffigures
- \ listoftables
- \ cleardoublepage
- \ pagenumbering { arabic }
- \ chapter { Doktor Glas }
- $\in$ input { drglas }

# **Papiergröße und -ausrichtung:** vmargin

- $\triangleright$  vmargin erlaubt die Manipulation von Seitengröße, -ausrichtung und -rändern
- Sollte eigentlich LATEX bzw. den Dokumentklassen überlassen werden
- $\blacktriangleright$  Papiergröße
	- 1 \setpapersize [landscape] {A4}
- ▶ Seitenränder (links, oben, rechts, unten, Höhe Kopfzeile, Abstand Kopfzeile–Text, Höhe Fußzeile, Abstand Fußzeile–Text)
	- <sup>1</sup> \ setmarginsrb {35 mm }{20 mm }{25 mm }{15 mm }{12 pt }{11 mm }{0 pt }{11 mm }
	- Ähnliche Befehle: setmargins, setmargnohf, . . .

# **Papiergröße und -ausrichtung:** geometry **I**

- $\blacktriangleright$  Textbreite festsetzen, mittig auf Papier
	- 1 \usepackage [text={9cm, 25cm}, centering] { geometry }
- $\blacktriangleright$  Rand festsetzen
	- 1 \usepackage [margin=2 cm] { geometry }
- ▶ Papiergröße: a4paper, letterpaper, screen, ...
- ▶ Ausrichtung: landscape, portrait
- $\blacktriangleright$  Textkörper:
	- 1 \usepackage [width=0.8\textwidth, includehead, includemp] { geometry }

### **Papiergröße und -ausrichtung:** geometry **II**

#### <sup>I</sup> Ränder:

- 1 \usepackage [hmargin=2cm, vmargin=2.5 cm] { geometry }
- <sup>2</sup> \ usepackage [ twoside , vcentering ]{ geometry }
- ▶ Treiber: Setzt im Ausgabeformat alle Parameter
	- 1 \usepackage [dvips] { geometry }
	- <sup>2</sup> \ usepackage [ pdftex ]{ geometry }

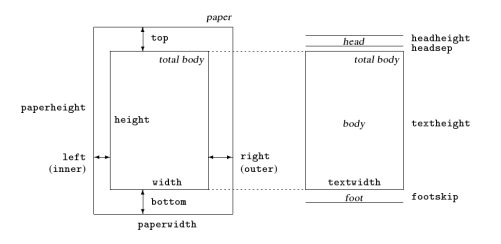

#### **Weitere Pakete und Klassen I**

afterpage führt Befehle am Ende der aktuellen Seite aus

 $1 \ \left\{ \text{clearpage} \right\}$ 

booktabs für schöne Tabellen

- 1 \begin { tabular } { cc }
- 2 \toprule Kopf 1 & Kopf 2 \\
- <sup>3</sup> \ midrule Inhalt 1 & Inhalt 2 \\
- <sup>4</sup> \ bottomrule
- <sup>5</sup> \ end{ tabular }

Kopf 1 Kopf 2 Inhalt 1 Inhalt 2

#### **Weitere Pakete und Klassen II**

#### colortbl für bunte Tabellen

- 1 \begin {  $t$ abular } { > {\columncolor { red } } cc }
- $2$  Kopf 1 & Kopf 2 \\
- <sup>3</sup> \ rowcolor { green } Inhalt 1 & Inhalt 2 \\
- 4 Inhalt 3 & \cellcolor{cyan} Inhalt 4 \\
- <sup>5</sup> \ end{ tabular }

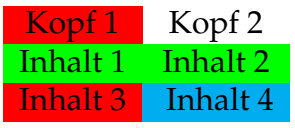

mathpazo Aktiviert die "Palatino"-Schrift für Text und Mathe-Modus

mathptmx Aktiviert die "Times"-Schrift für Text und Mathe-Modus

#### **Weitere Pakete und Klassen III**

#### rotating rotiert Text (praktisch für enge Tabellen)

```
1 \ \begin{array}{c} 1 \end{array} \begin{array}{c} \begin{array}{c} \end{array}2 \ \mathbf{3} \{ * \} \begin{pmatrix} 1 & 1 \\ 2 & 3 \end{pmatrix}Rotiert!\end{turn}} & Inhalt 1 \\
3 \& Inhalt 2 \vee4 \& Inhalt 3 \vee5 \ end{ tabular }
```
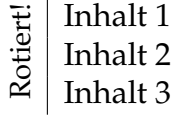

Für Abbildungen und Tabellen: sidewaysfigure und sidewaystable

#### **Weitere Pakete und Klassen IV**

#### sudoku setzt Sudoku-Puzzle

```
1 \begin { sudoku }
2 | | |3| |.
3 |1| | 1|4 | | | |4|.
5 | |2| | |.
6 \end{ sudoku }
```
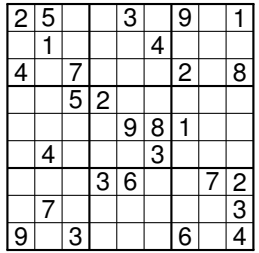

### **Weitere Pakete und Klassen V**

#### changebar erzeugt Balken am Seitenrand

- 1 \begin { changebar }
- <sup>2</sup> Hier steht Text
- <sup>3</sup> \ end{ changebar }

Farben möglichen mit Paket color oder xcolor

```
1 \ cbcolor { red }
```
Breite kann geändert werden:

- $1 \ \setminus \mathsf{setlength}$  { \changebarwidth } {3 pt }
- 2 \setlength {\deletebarwidth } {5pt }
- <sup>3</sup> \ setlength {\ changebarsep }{1 ex }

Spezielles Markierungszeichen:

```
1 \ cbdelete
```
#### **Weitere Pakete und Klassen VI**

ziffer passt den Mathematikmodus ans Deutsch an, indem das Leerzeichen hinter Kommas ggf. entfernt wird: *f*(*x*, *y*) und 3,1415

marginpar erzeugt Randnotiz am rechten Seitenrand:

1 \marginpar { Text muss korrigiert werden }

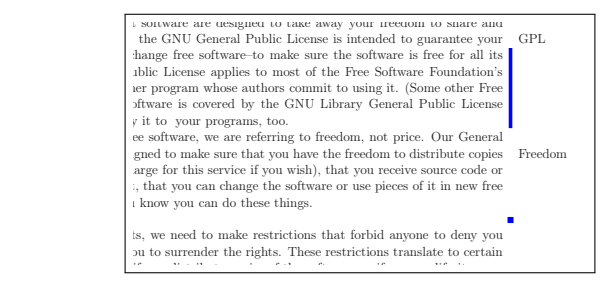

#### **Weitere Pakete und Klassen VII**

- **nag** Kontrolliert den LATEX-Code auf veraltete Verhaltensweisen
	- 1 \usepackage [12tabu, orthodox, abort] { nag }

l2tabu Warnt vor Befehlen aus l2tabu (z. B. veralteten Befehlen, fehlendem caption in figure, . . . ) orthodox Warnt bei technisch korrekten Befehlen mit unerwarteten Auswirkungen (z. B. Schriftgrößen als Umgebungen) abort Bricht LATEX-Lauf bei Fehler ab

#### **Weitere Pakete und Klassen VIII**

**nicefrac** Schöne Brüche im Text. Zum Vergleich einmal "konventionell"  $(\frac{22}{7})$  und einmal mit nicefrac (22/7)

> 1 Zum Vergleich einmal ,, konventionell'' (\$\  $frac{22}{7)}$  and einmal mit \texttt{ nicefrac} (\$\nicefrac {22}{7}\$)

**quotmark** Einheitliche Anführungszeichen abhängig von Sprache: "Hat er gesagt , Ich bin hier'?"

1 \tqt{Hat er gesagt \tqt{Ich bin hier}?}

**wallpaper** Hintergrundbild/Wasserzeichen, funktioniert nicht mit beamer

**sciposter** Dokumentklasse für Konferenzposter

#### **Weitere Pakete und Klassen IX**

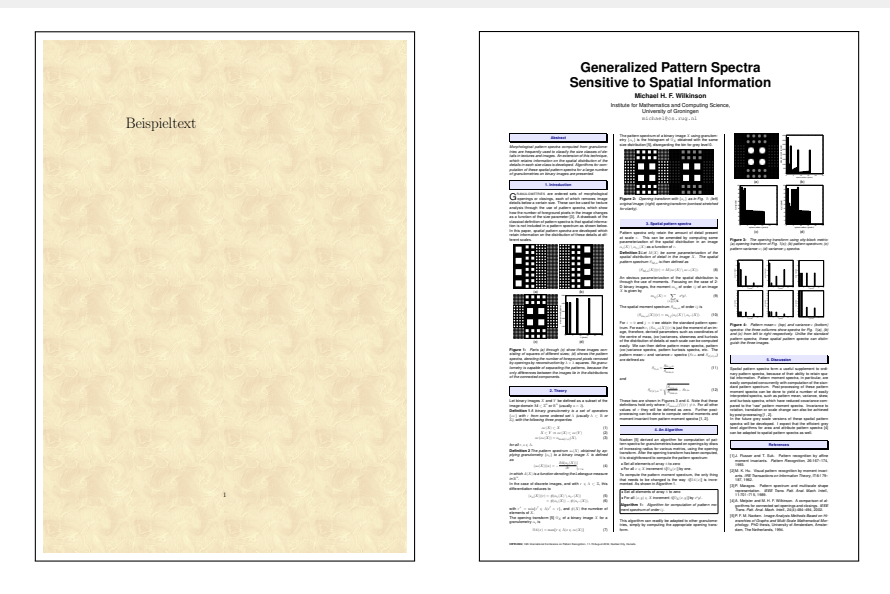